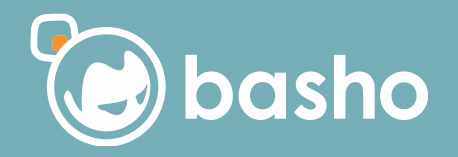

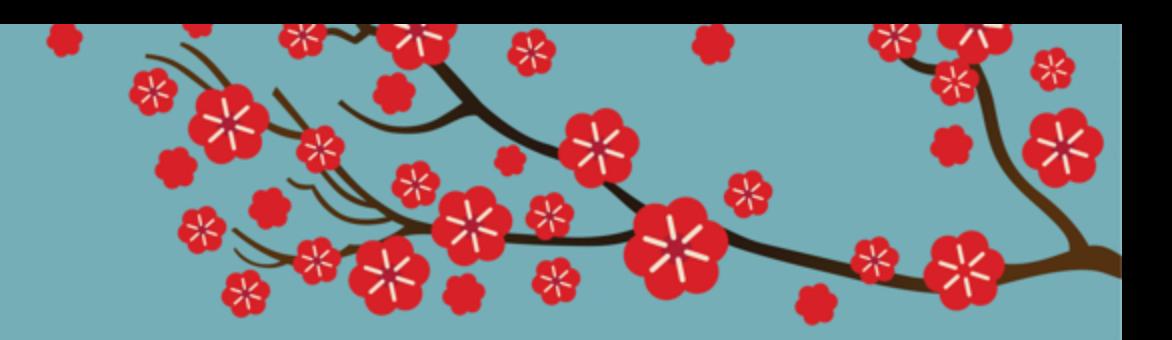

### **From NoSQL to Mo'SQL**

Gordon Guthrie

#### **Lots of people have worked on Riak TS**

Andrei Zavada Andy Till Bill Soudan Brett Hazen Brian McClain Bryce Kerley Derek Somogyi Erik Johnson

Erik Leitch Heather McKelvey John Daily Lauren Rother Paul Hagan Pavel Hardak Seema Jethani

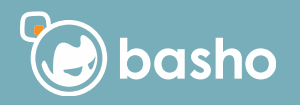

# **SQL and NoSQL? a match made in hell?**

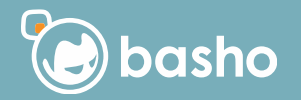

select key, value from bucket where key='ModelT';

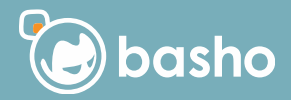

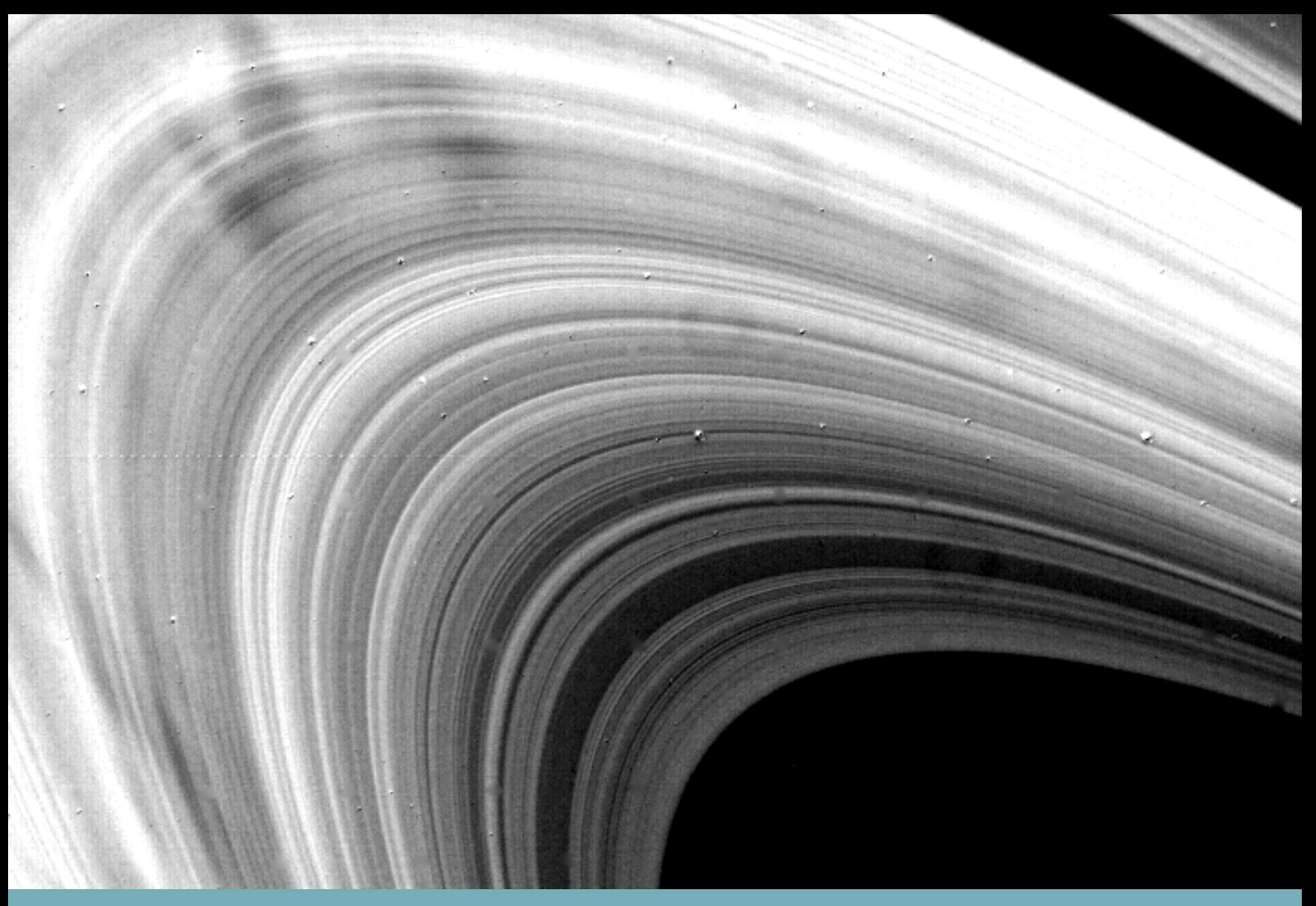

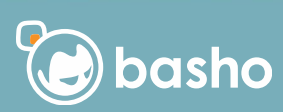

#### **The ring itself is a pain right up yer bahooky in slides**

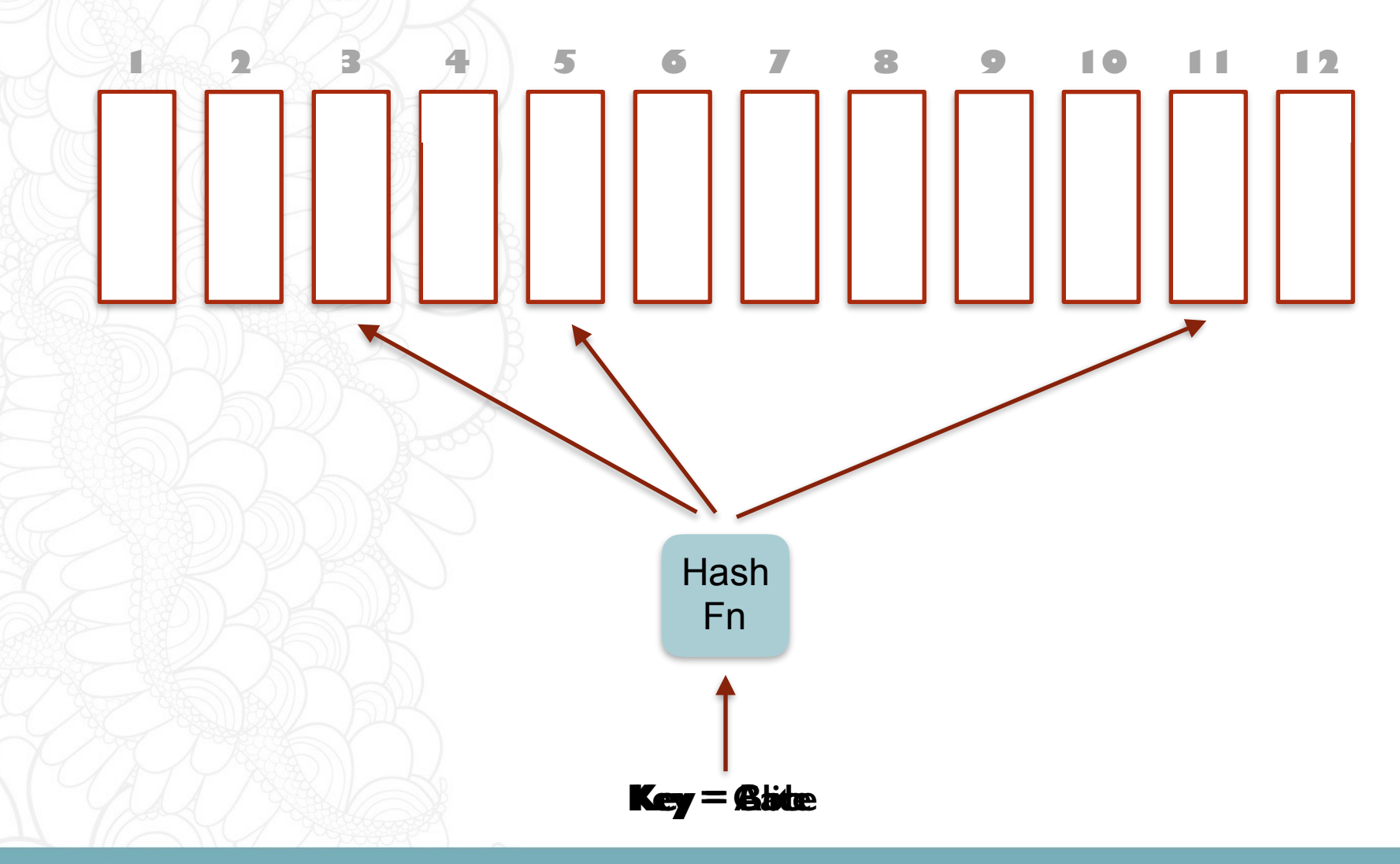

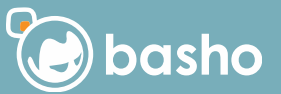

0000000

#### **The ring is logical on physical nodes**

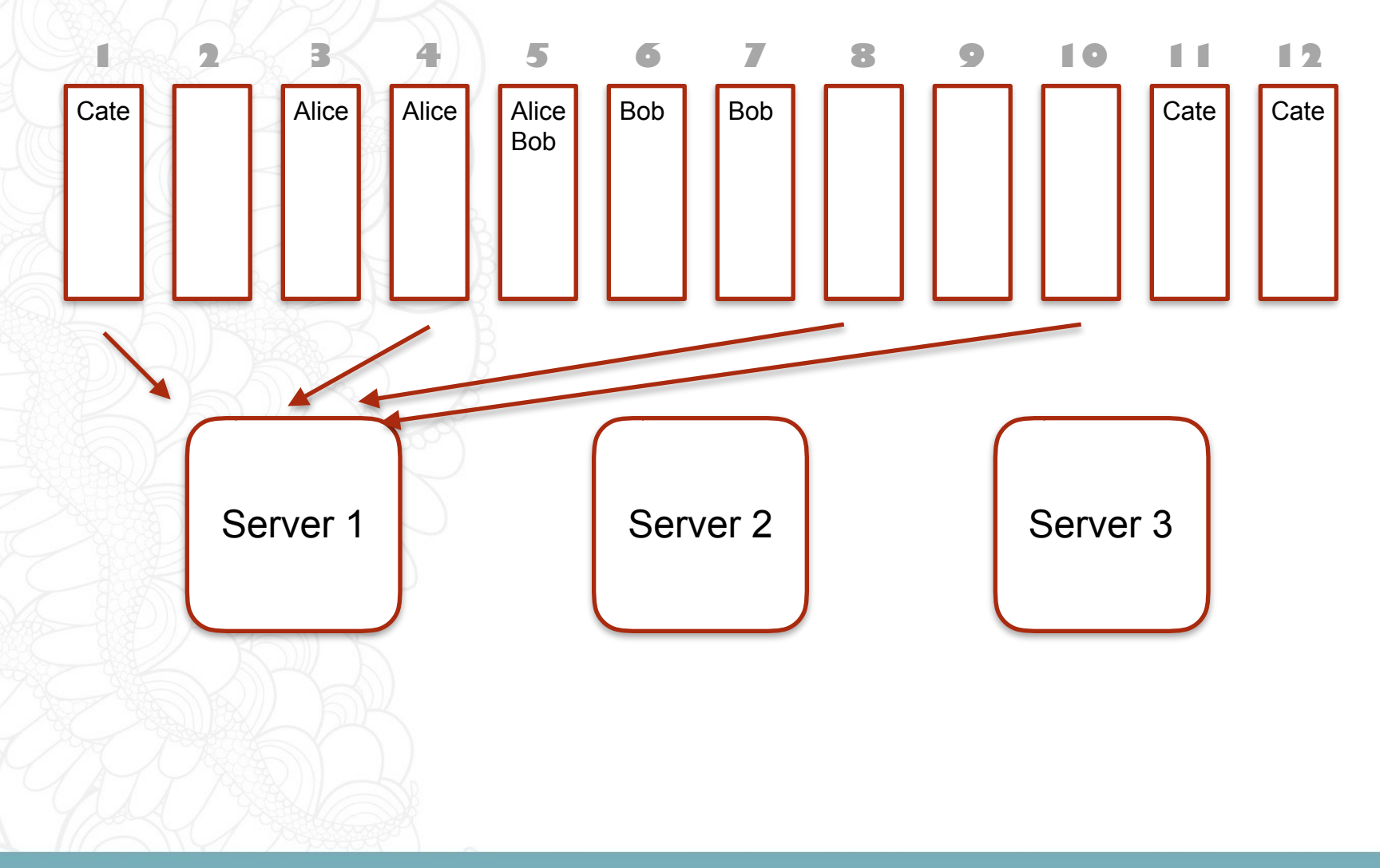

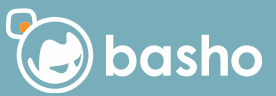

#### **This give you two query modes**

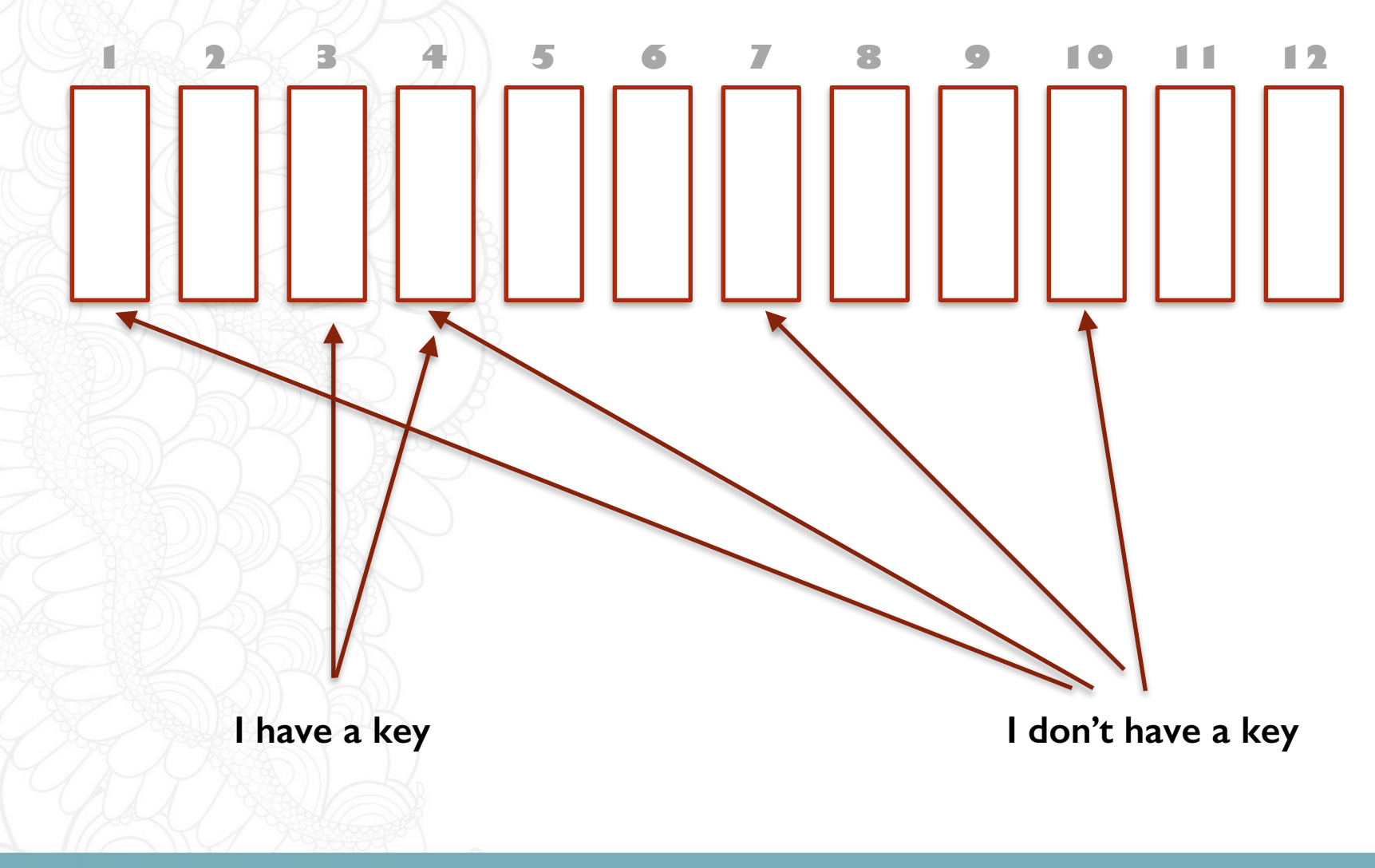

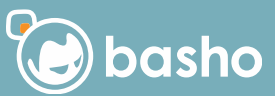

#### **And its not just about the travelling**

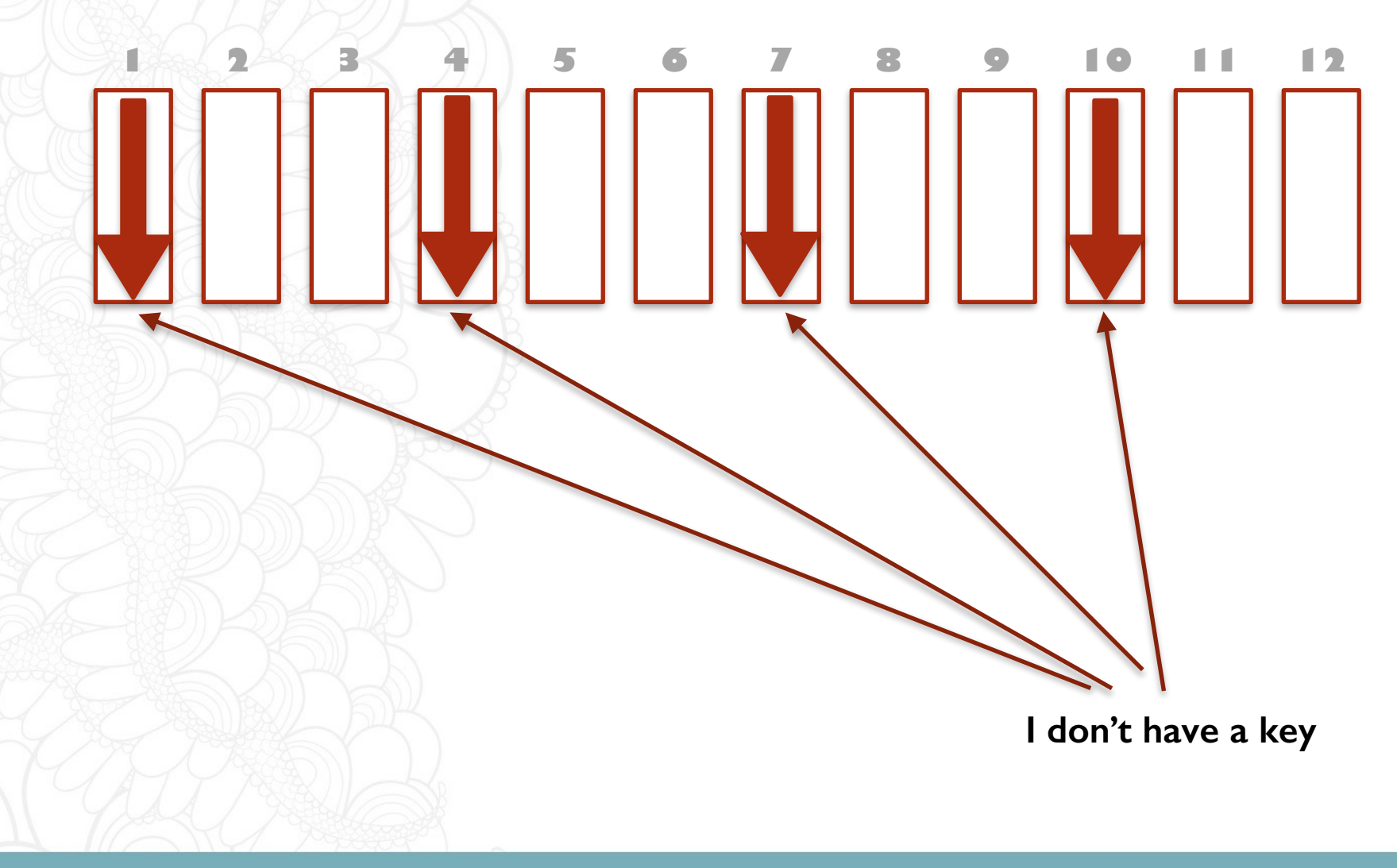

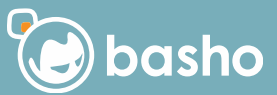

#### **In summary**

- You can talk to **2 servers** if you have a key
- You must talk to **all servers** if you don't

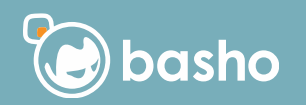

#### **Lets see how TS works**

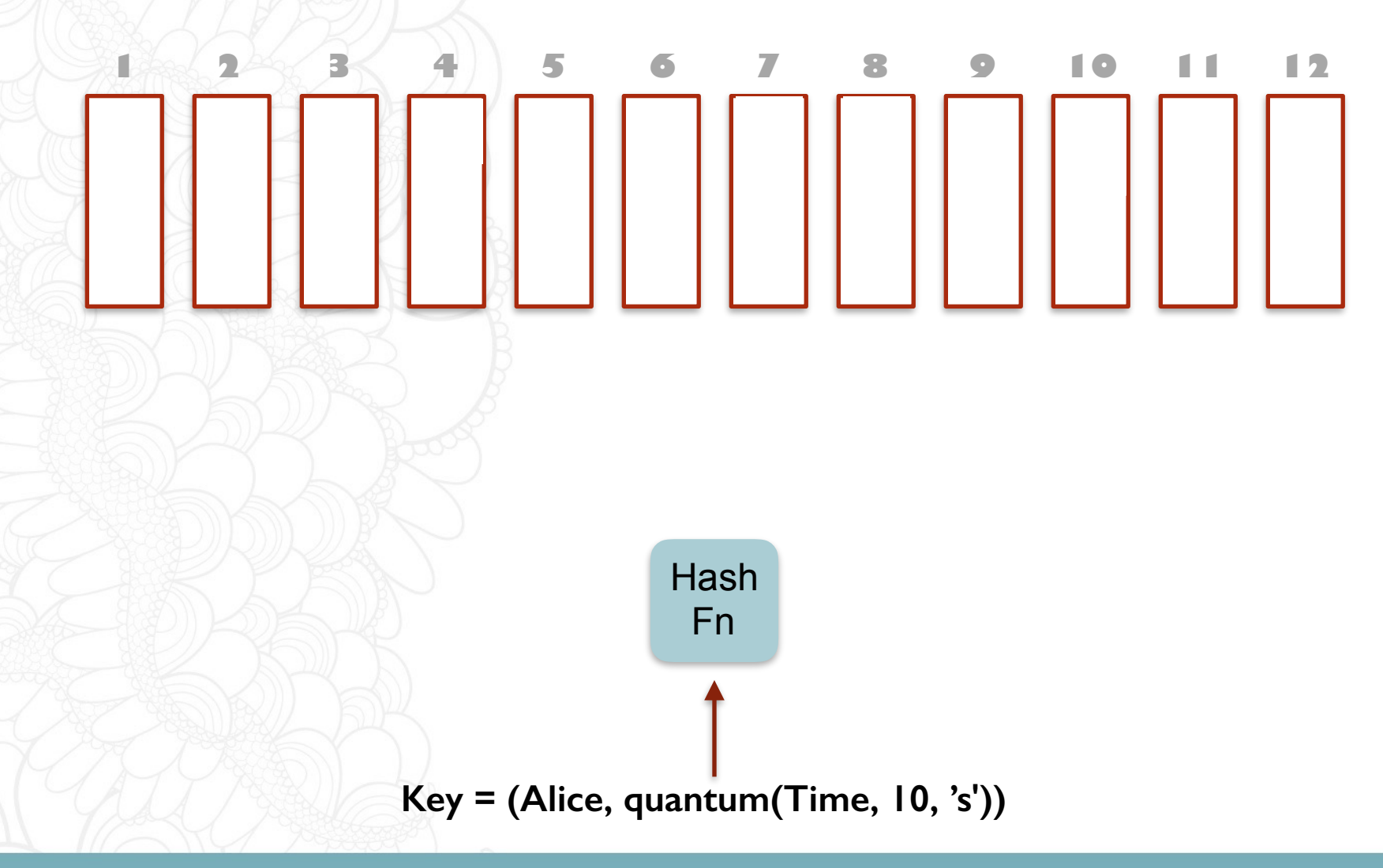

0000

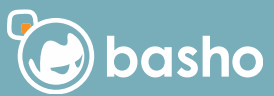

**Different access patterns**

- You can talk to **2 servers** if you want to query the data across I quantum
- Add another 2 for 2 quanta
- eventually must talk to **all servers**

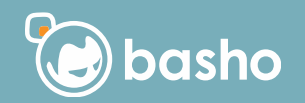

**There are trade-offs**

- You can make the quanta **bigger** which means less trips to read more data
- **but** your write pattern gets lumpier with higher risk of hot spots

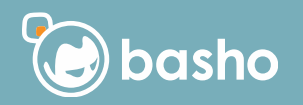

# **Can we improve that?**

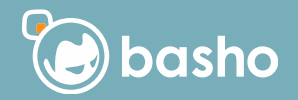

#### **We have 2i indices**

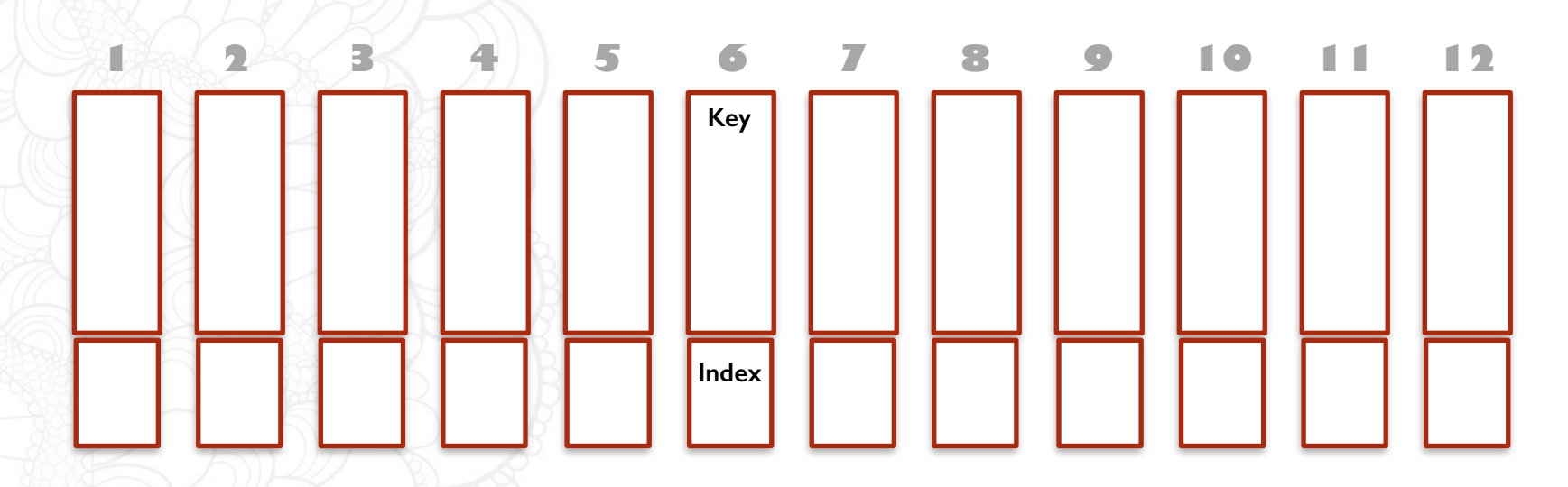

**To get a list of keys that match an index you visit 1/3 of nodes +1 and make an index read**

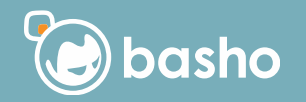

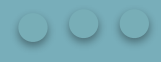

## You've seen the movie

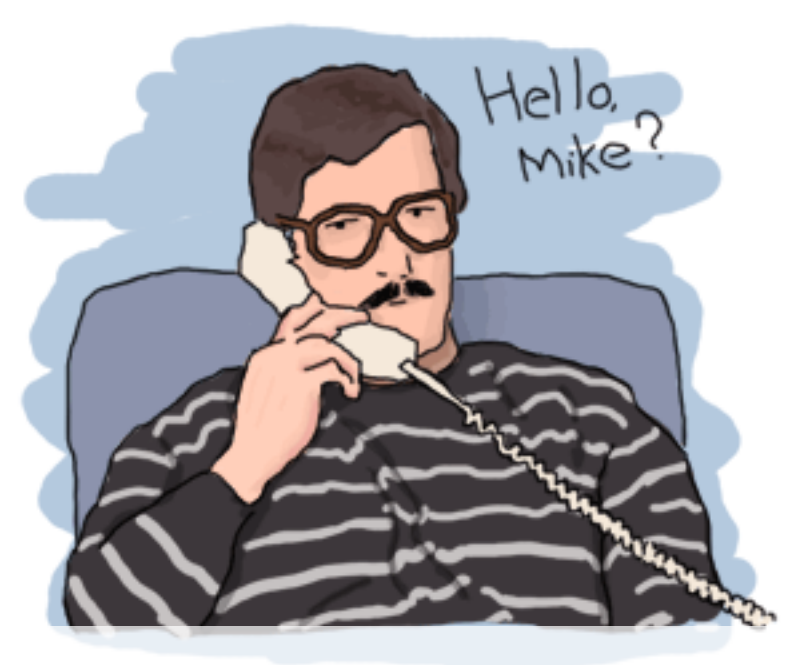

# The SQL

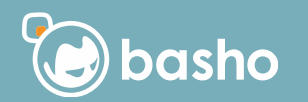

#### **Why SQL**

## •Everybody knows it/low barrier to entry •Good tooling · Its a declarative language, but extendable

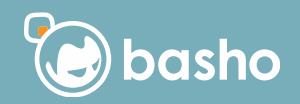

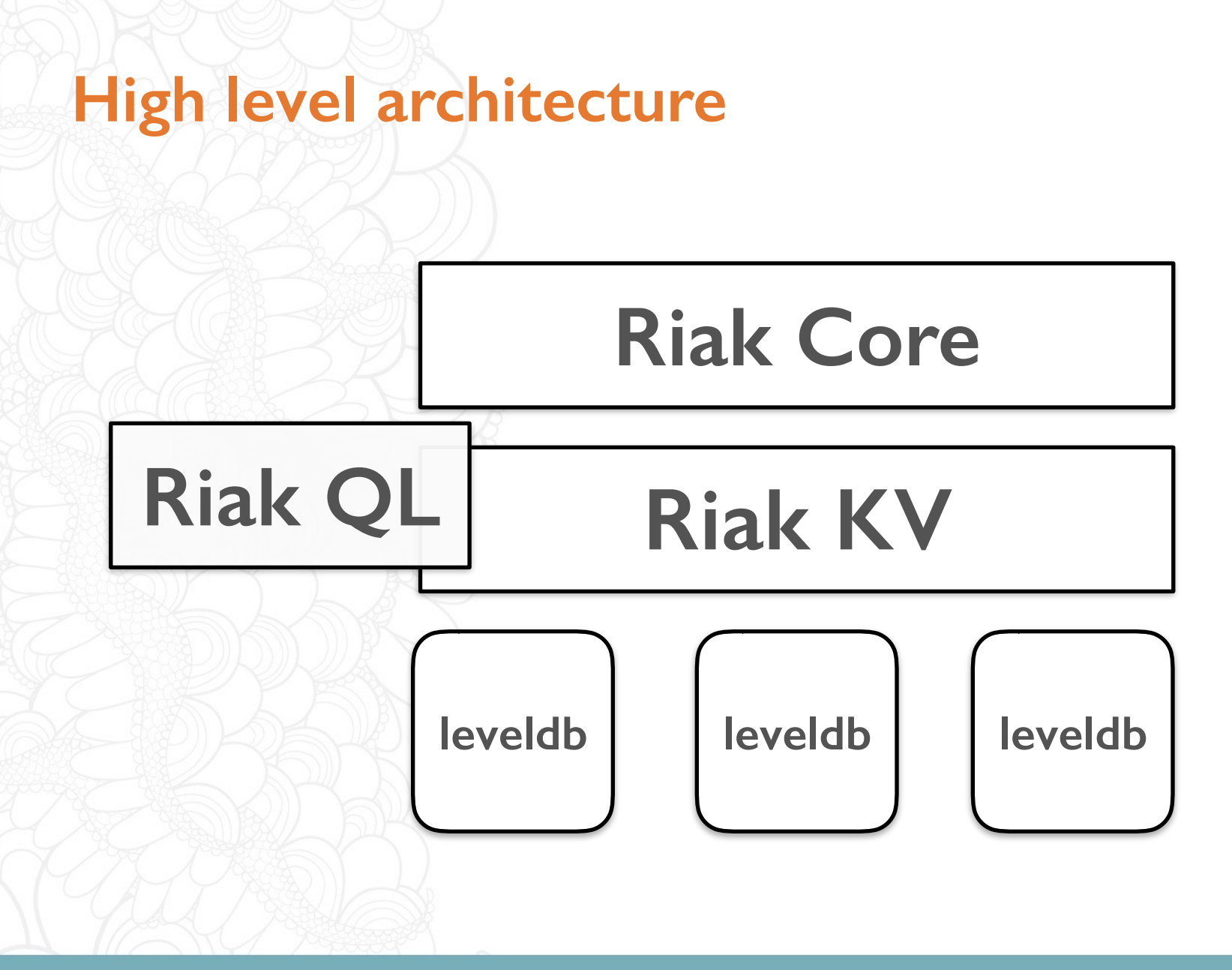

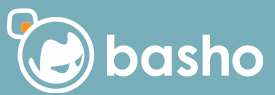

#### **KV stores are know-nothing wrt values**

CREATE TABLE GeoCheckin

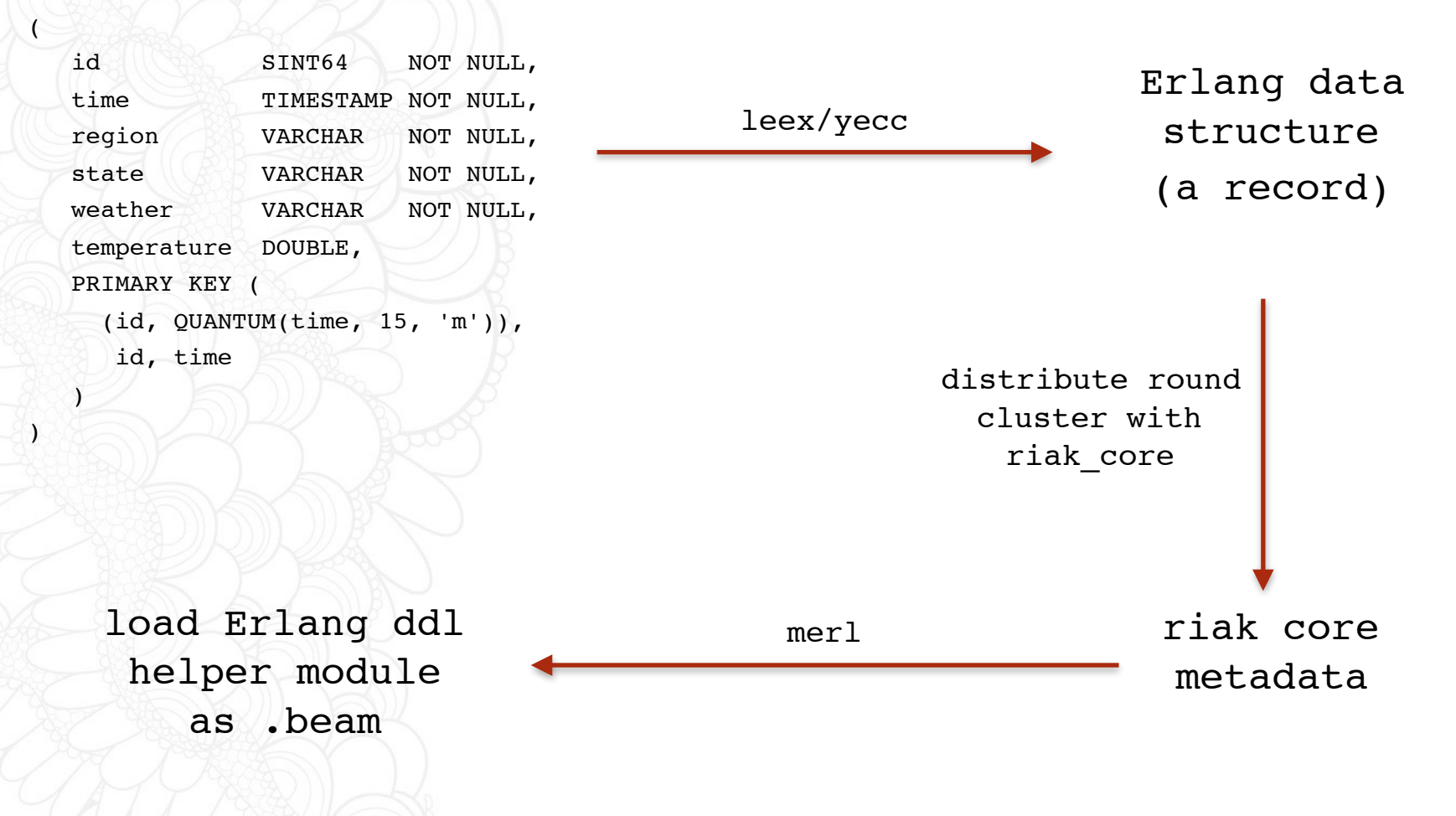

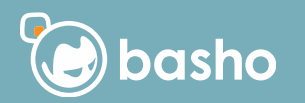

#### **The query system is distributed**

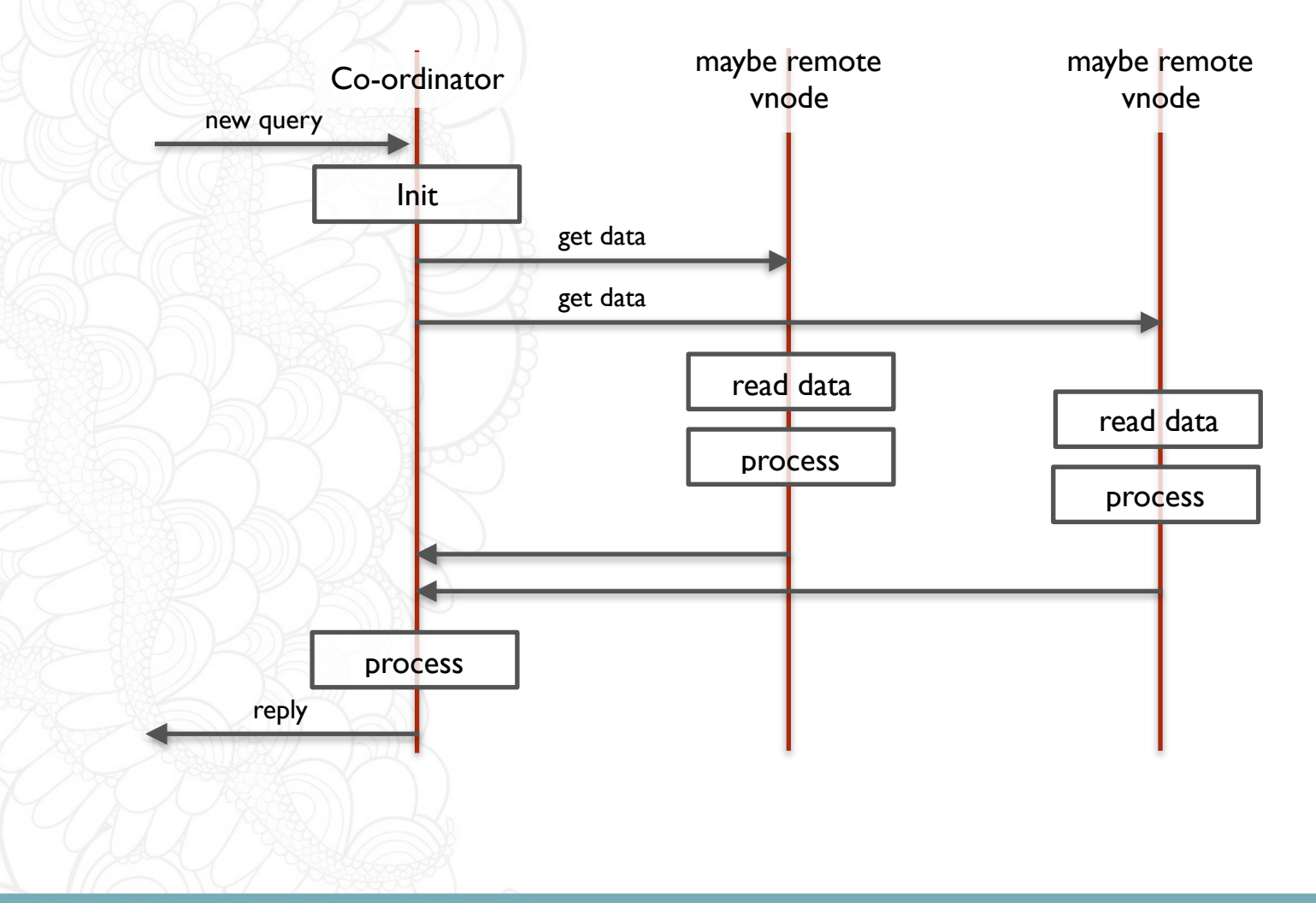

0000

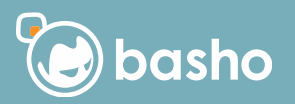

#### **Quite complex query validation process**

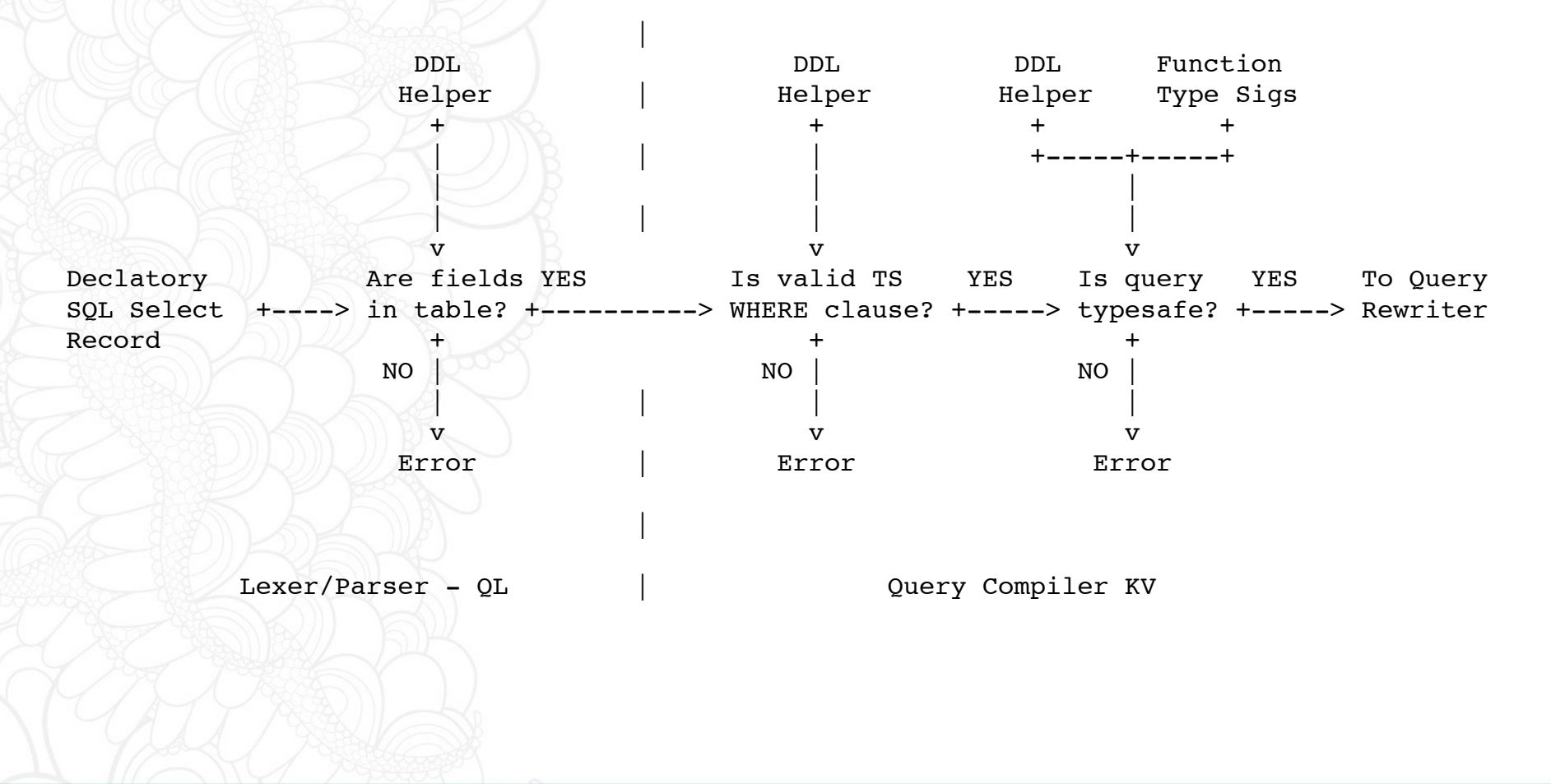

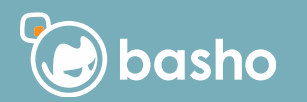

#### **Unroll all the SQL**

```
SELECT AVG(temp) FROM mytimeseries WHERE family = 'myfamily' AND series = 'myseries'
AND timestamp > 1233 AND timestamp < 6789 AND temp > 18;
<----Erlang Coordinator-----> <-----LeveldDB C++ Code----->
                                <---Network--->
+ FROM <-----------------------+ + FROM mytable on vnode X
\mathbb{I} \cup \mathbb{I} \cup \{ \cup \{ \emptyset \} \} , \mathbb{I} \cup \{ \cup \{ \cup \} \}SELECT SUM(STemp)/SUM(NoTemp) | | SELECT SUM(temp) AS STemp, COUNT(temp) AS NoTemp
                                      Chunk1| GROUP BY [] +--------+ GROUP BY []
\mathbb{R} and \mathbb{R} is the \mathbb{R} in the \mathbb{R}ORDER BY [] | | ORDER BY []
\rightarrow+ WHERE \vert | + WHERE + start key = {myfamily, myseries, 1233}
                                                      | end key = {myfamily}, myseries, 4000}
                                                       | + temp > 18
\rightarrow+ FROM mytable on vnode Y
\mathbb{U} and \mathbb{V} \mathbb{V} \mathbb{V} \mathbb{V} \mathbb{V} \mathbb{V} \mathbb{V} \mathbb{V} \mathbb{V} \mathbb{V} \mathbb{V} \mathbb{V} \mathbb{V} \mathbb{V} \mathbb{V} \mathbb{V} \mathbb{V} \mathbb{V} \mathbb{V} \mathbb{V} \mathbb{V} \mathbb{V} \mathbb{V} SELECT SUM(temp) AS STemp, COUNT(temp) AS NoTemp
                                       | Chunk2 |
                                       +--------+ GROUP BY []
\mathbb{R} | ORDER BY []
\sim 10+ WHERE + start key = {myfamily, myseries, 4001}
                                                        end key = {myfamily}, myseries, 6789}
                                                       + temp > 18
```
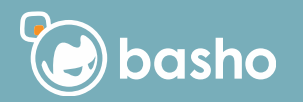

#### **Query rewriting in a nutshell**

#### declarative SQL

(decorated with execution hints)

transform syntax

preserve semantics

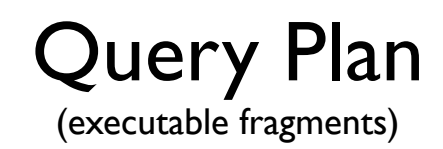

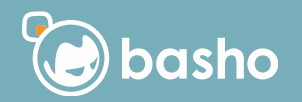

#### **Schematic SQL Operations**

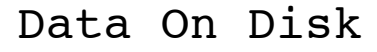

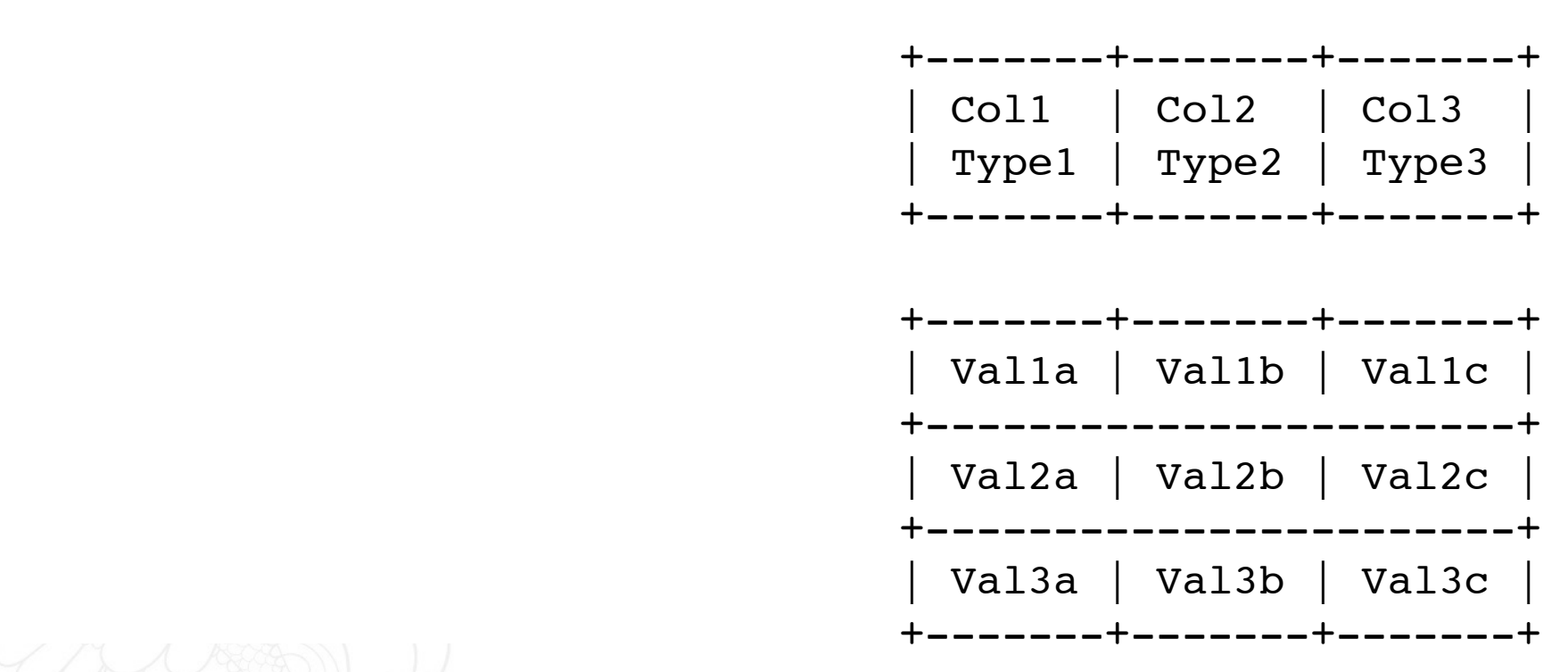

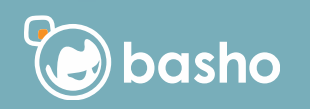

#### **All the fragments meet this pattern - row ops**

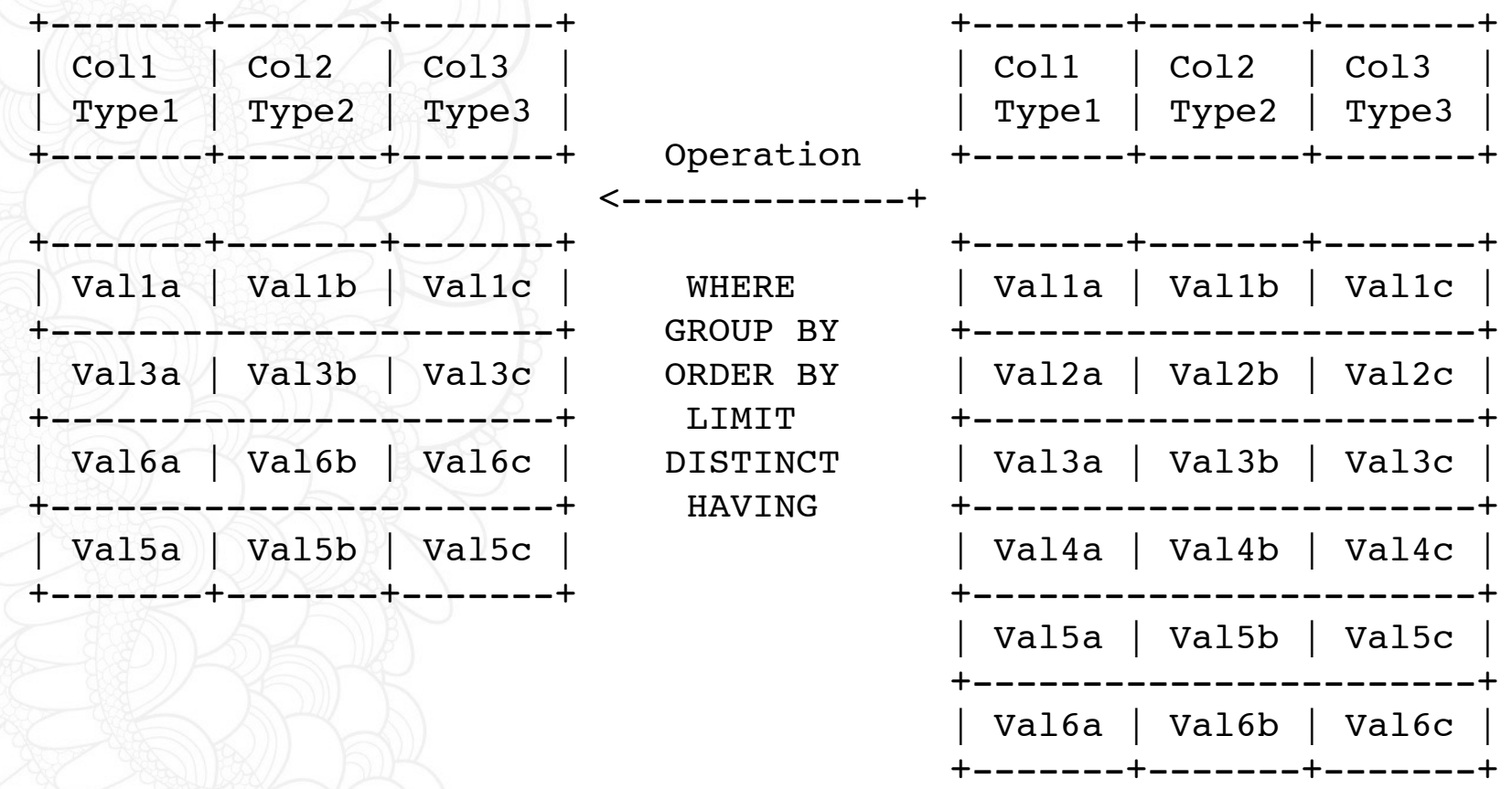

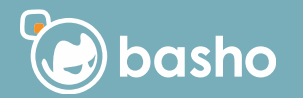

#### **Row and column operations**

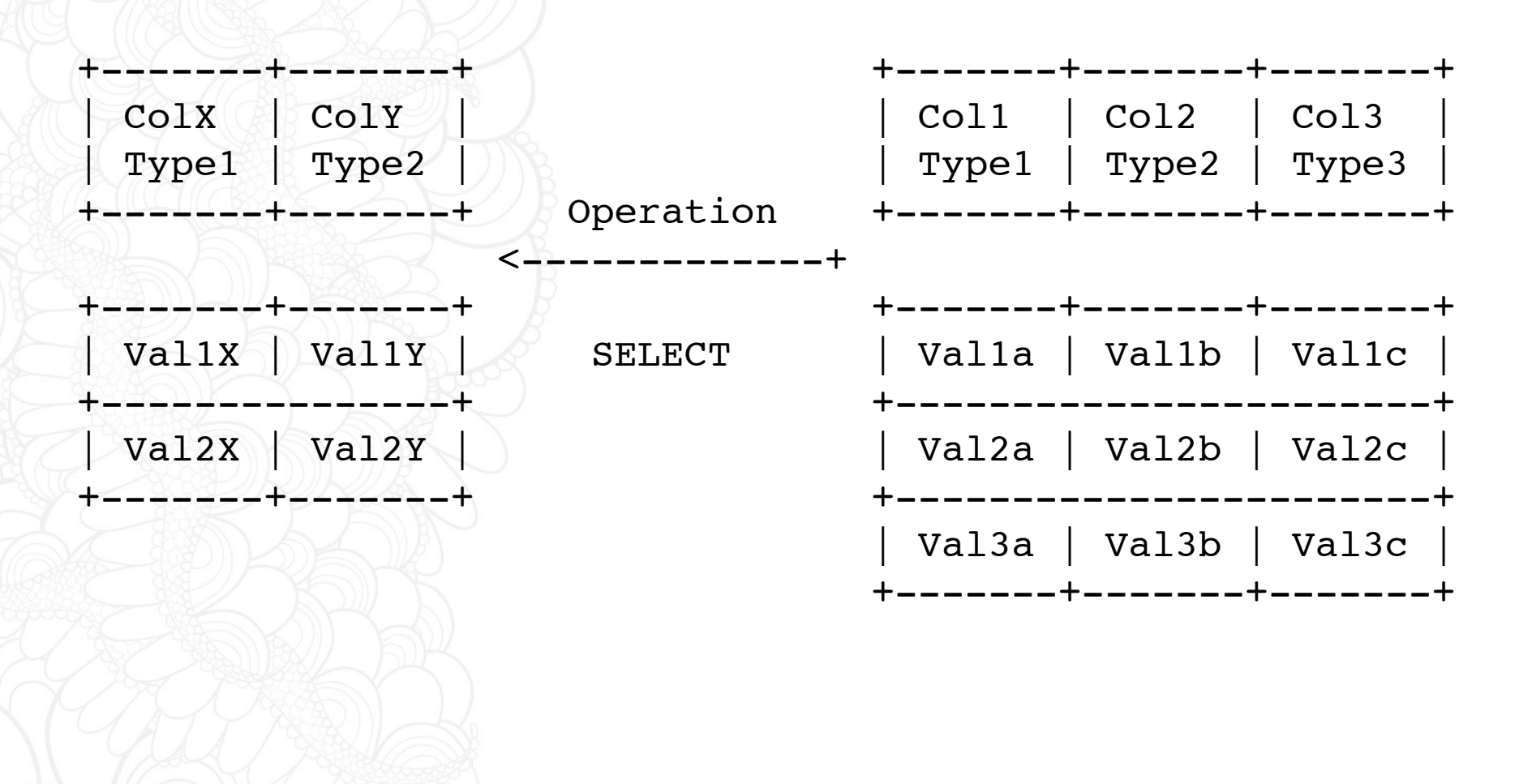

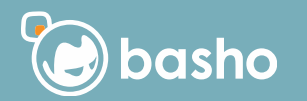

#### **Column Name Vector Ops**

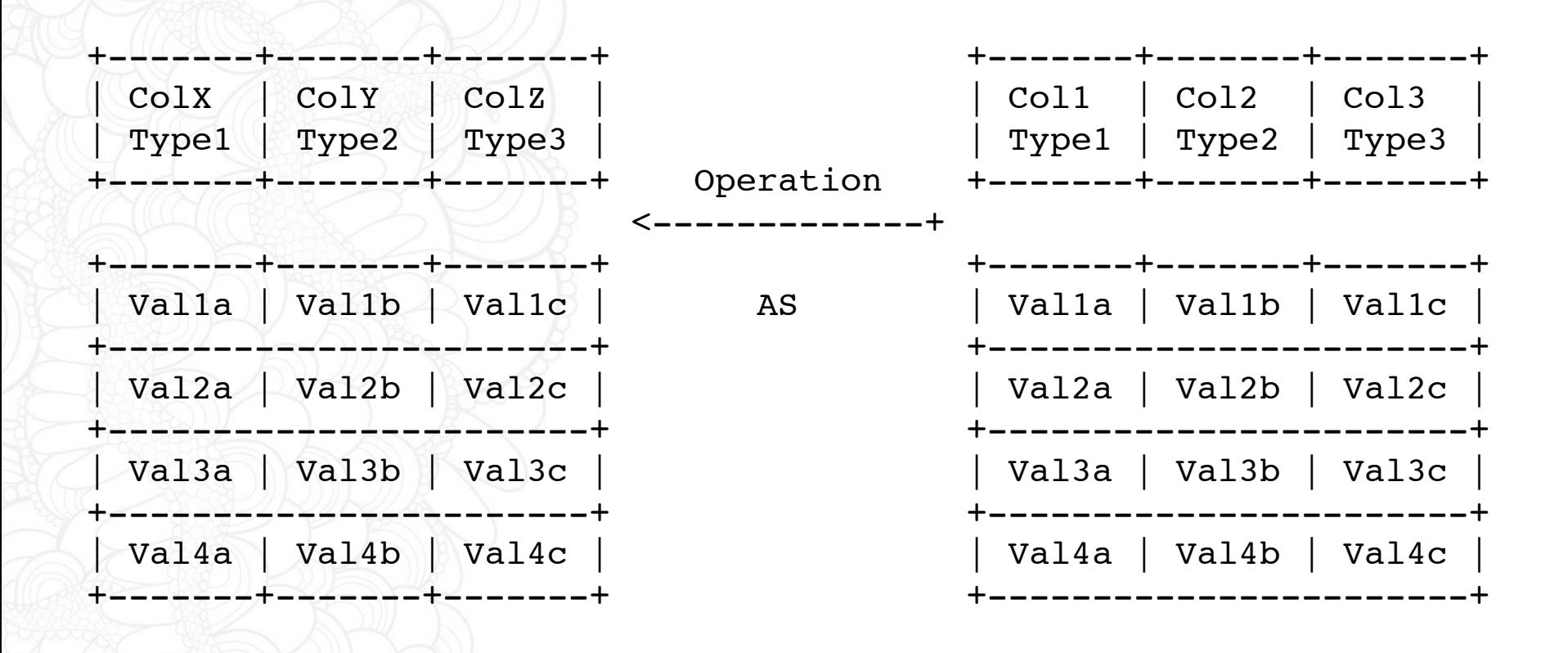

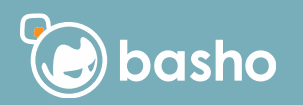

```
Executable Fragments
{where, [
   {and_,
    {'=', <<"sequence_number">>, {integer, 2321}},
   {'}=", <<"time">>, {integer, 1400497861762723}}
   } 
]}
```
### **YASL's all the way down**

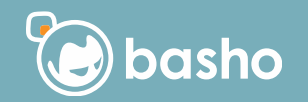

#### **How much SQL?**

- SELECT
- WHERE
- GROUP BY
- ORDER BY/LIMIT is being worked on
- functions:
	- AVG/MEAN
	- $-MAX$
	- $-MIN$
	- SUM
	- COUNT
	- STDDEV/STDDEV\_SAMP
	- STDDEV\_POP

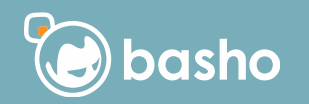

**What does 'decorated with execution hints mean'?** SELECT \* FROM mytable; SELECT \* FROM mytable LIMIT 1000; SELECT \* FROM mytable WITH frobulate=on;

> **Standard SQL works in Tools**

> > **Extensions Set as table defaults**

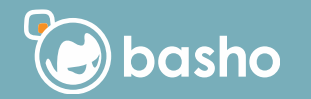

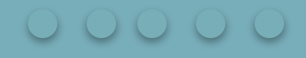

#### **What does the future hold?**

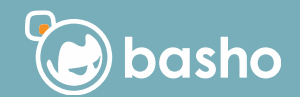

#### **Riak has other sorts of co-located data**

- CRDT sets look like colocation
	- 100,000 elements in a CRDT set
	- written to a vnode under a key
- performance issues
	- monolithic object
	- read 100,000 element set from disk
	- operate on it
	- write it back to disk

## **Enter big sets!**

 $\begin{array}{ccc} 0 & 0 & 0 & 0 \end{array}$ 

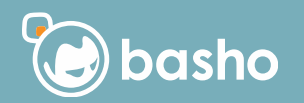

#### **How would that work?**

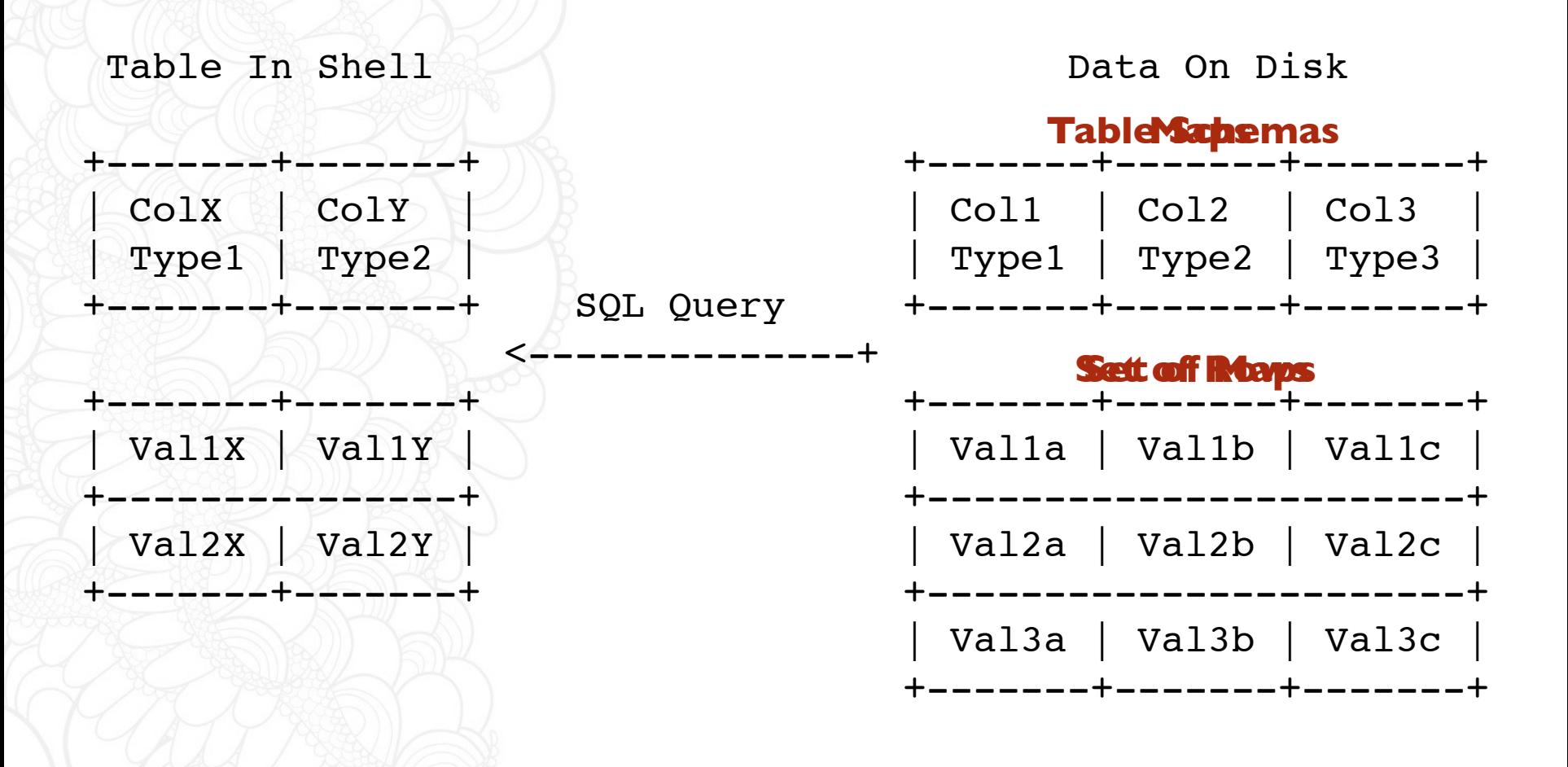

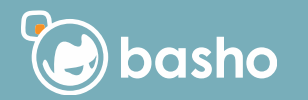

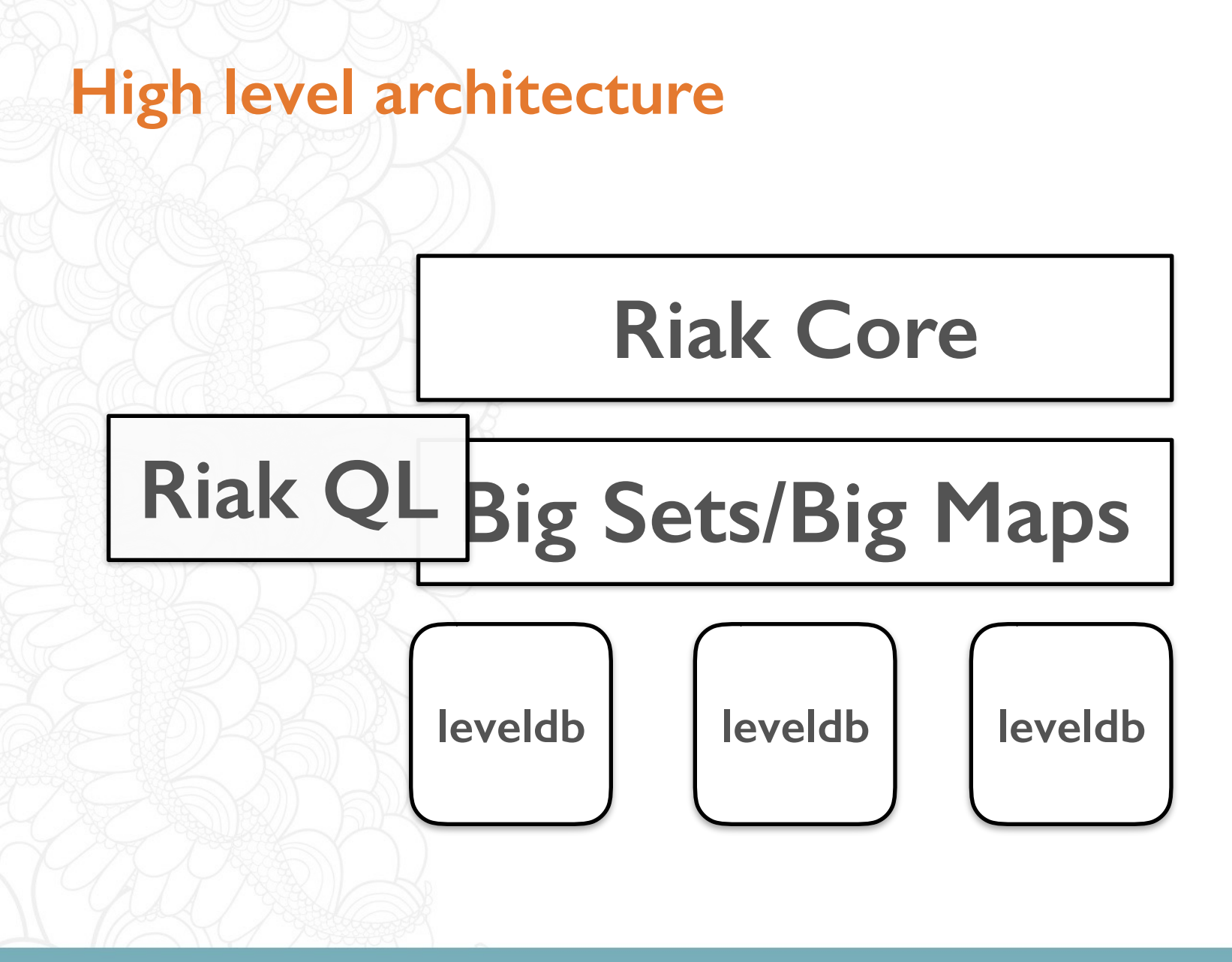

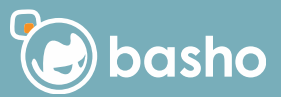

**…and because maps are recursive and can contain sets which can be maps**

## •we have prototyped subsets of relational queries –left or inner joins

## **Much excites!**

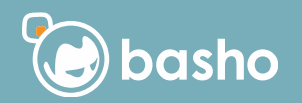

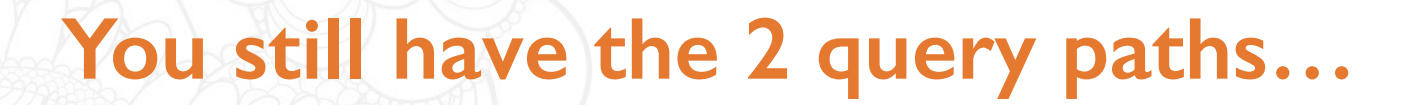

#### **Talk to all servers Talk to 2 servers**

Can we 'steal' some of the causality information from Delta ops and use that to build single point access eventually consistent indices?

### **Dunno!**

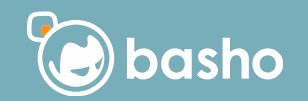

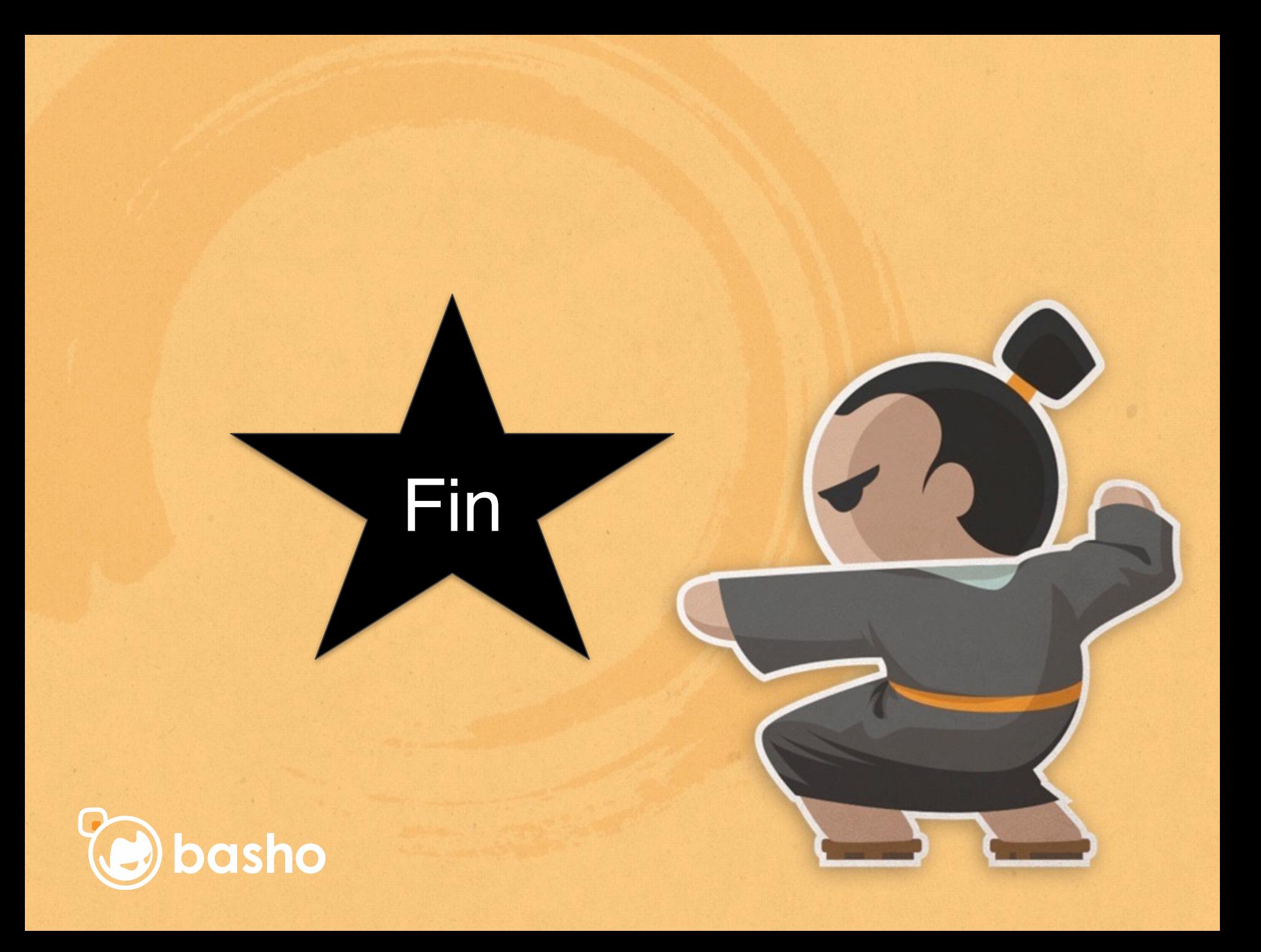